# criteria

# Word 2016/2019 básico

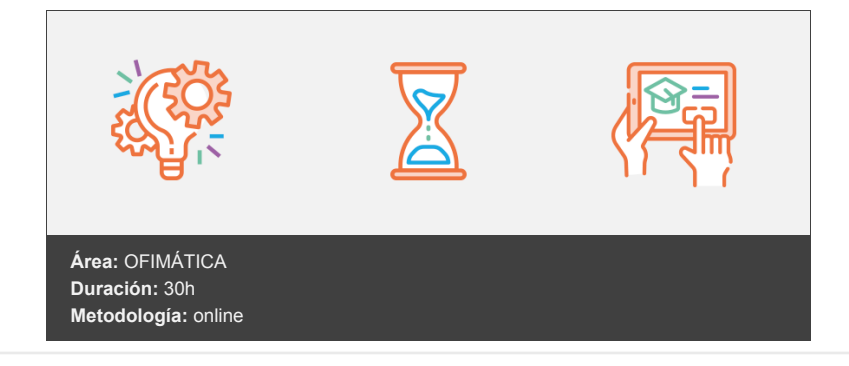

## **Objetivos**

El objetivo de este curso es conocer y manejar con soltura las principales herramientas de Word para la creación, modificación e impresión de documentos de texto.

El alumno que inicia el curso sin necesidad de conocimientos previos, lo finalizará estando capacitado para realizar documentos perfectamente configurados, adaptados a las necesidades visuales y estéticas apropiadas a cada situación.

## **Contenidos y estructura del curso**

- 1. Introducción al programa y entorno de trabajo de Word.
- 2. Comenzando a escribir con Word.
- 3. Operaciones con archivos y documentos.
- 4. Opciones fundamentales de formato.
- 5. Otras opciones de formato.
- 6. Opciones para insertar elementos.
- 7. Tablas.
- 8. Revisión del documento.
- 9. Imprimir documentos.

#### **Metodología**

En Criteria creemos que para que la formación e-Learning sea realmente exitosa, tiene que estar basada en contenidos 100% multimedia (imágenes, sonidos, logra gracias al trabajo coordinado de nuestro equipo e-Learning integrado por profesionales en pedagogía, diseño multimedia y docentes con mucha experiencia en las diferentes áreas temáticas de nuestro catálogo.

#### **Perfil persona formadora**

Esta acción formativa será impartida por un/a experto/a en el área homologado/a por Criteria, en cumplimiento con los procedimientos de calidad, con experiencia y formación pedagógica.

*En Criteria queremos estar bien cerca de ti, ayúdanos a hacerlo posible: ¡Suscríbete a nuestro blog y síguenos en redes sociales!*

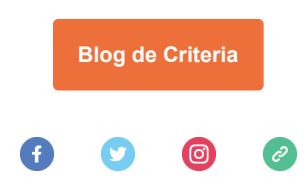